# Model Fitting using Excel (and Gnuplot)

Biochemistry Boot Camp 2023
Session #8
Nicholas Fitzkee
nfitzkee@chemistry.msstate.edu

#### Think and Discuss

What is a scientific model?

## Properties of Models

 Explain an <u>observable quantity</u> (e.g. measured heat, growth rate, etc.)

 Express quantity in terms of understandable <u>parameters</u> and fundamental constants (equilibrium constant, rate constants, etc.)

Should be <u>predictive</u> (so we can test the model)

# Examples: Biochemical Models

• Single site binding:  $P + L \rightleftharpoons PL$ 

$$\bar{\nu} = \frac{[PL]}{P_0} = \frac{(P_0 + L_0 + K) - \sqrt{(P_0 + L_0 + K)^2 - 4P_0L_0}}{2P_0}$$

• Folding vs. Temperature:  $N \rightleftharpoons U$ 

$$f = \frac{1}{1+K} = \frac{1}{1+e^{-(\Delta \bar{H}^0 - T\Delta \bar{S}^0)/RT}}$$

# **Example Radioactive Decay**

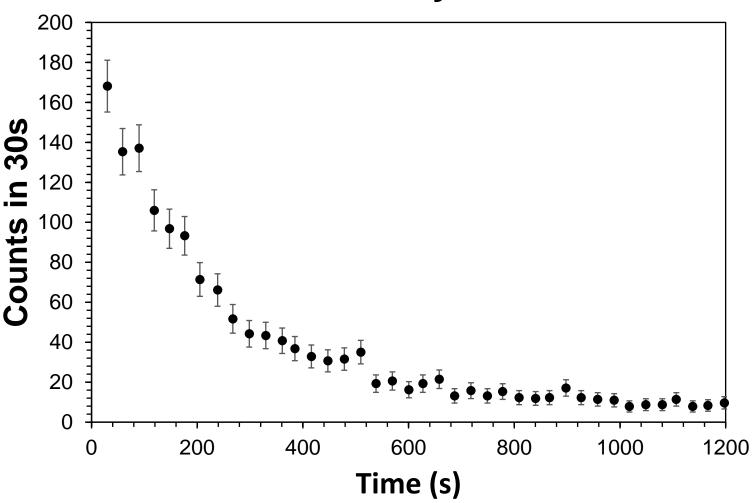

### **Example Radioactive Decay**

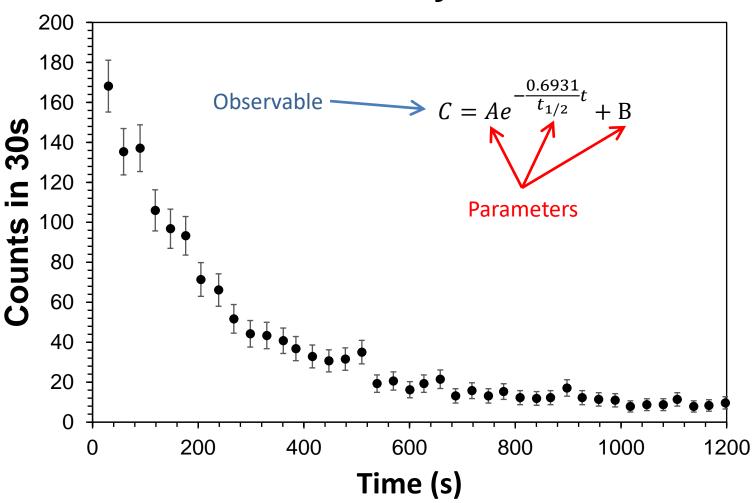

#### How to Find Parameters?

 Minimize the difference between the observed and modelcalculated values:

$$\chi_n^2 = \frac{1}{N_d} \sum_{i} \left\{ \frac{1}{\sigma_i^2} [y_i - f(x_i)]^2 \right\}$$

- Definitions:
  - $-y_i$  = observed data point i
  - $-f(x_i)$  = model calculated point  $x_i$  (will change when parameters are changed)
  - $-\sigma_i$  = uncertainty for point i
  - $-N_d$  = # of observations # of parameters

# Minimizing Chi-Square

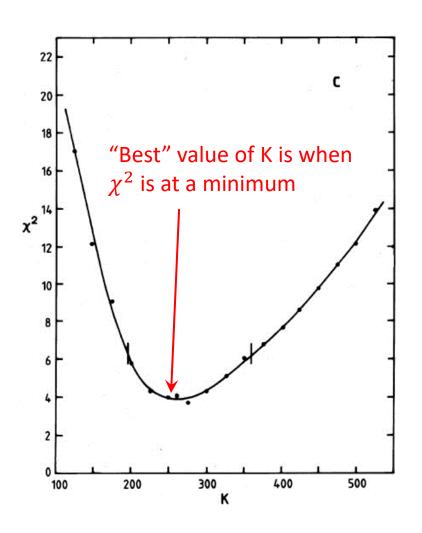

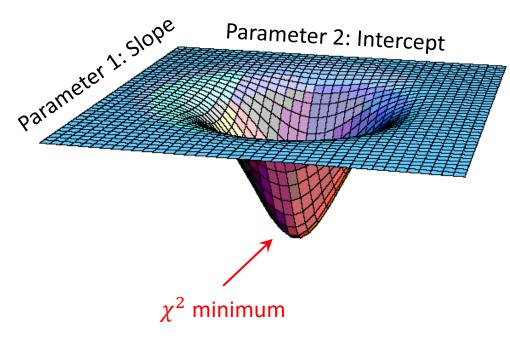

- Minimizing  $\chi^2$  works for multiple parameters, too
- Finding the global minimum can be hard

# Example Radioactive Decay

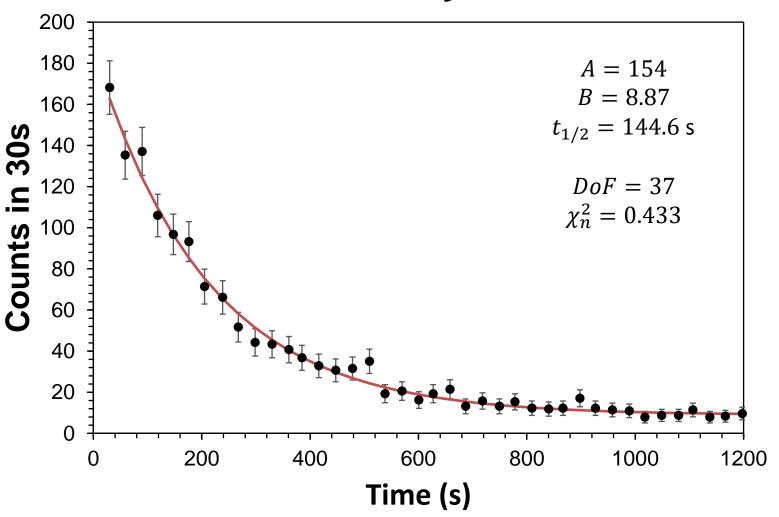

#### Think and Discuss

The accepted half-life for <sup>137m</sup>Ba is 153 s. Is our value of 144.6 good?

#### How to Assess a Fit:

#### #1: Does the fit look good?

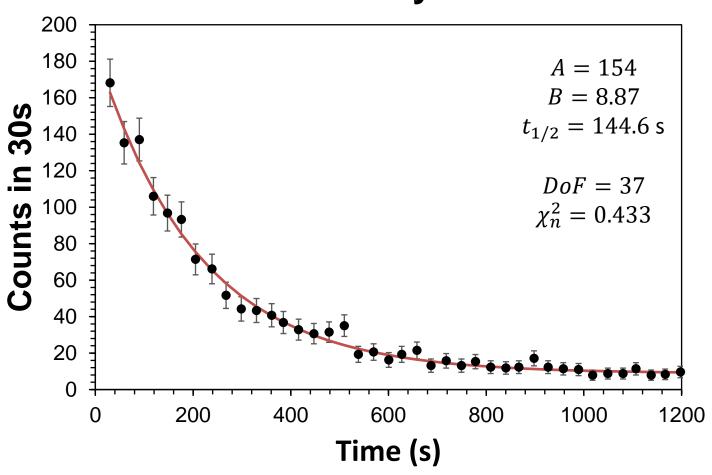

#### How to Assess a Fit:

### #2: Is Normalized Chi-Square $(\chi_n^2) \le 1.0$ ?

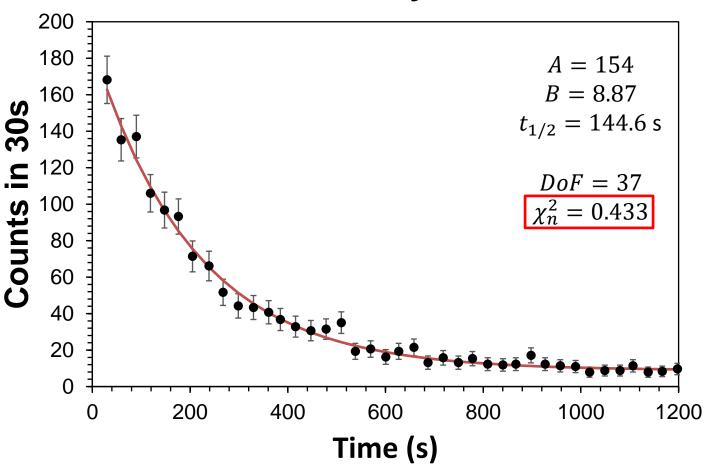

#### How to Assess a Fit:

#### #3: Check the Residuals Plot

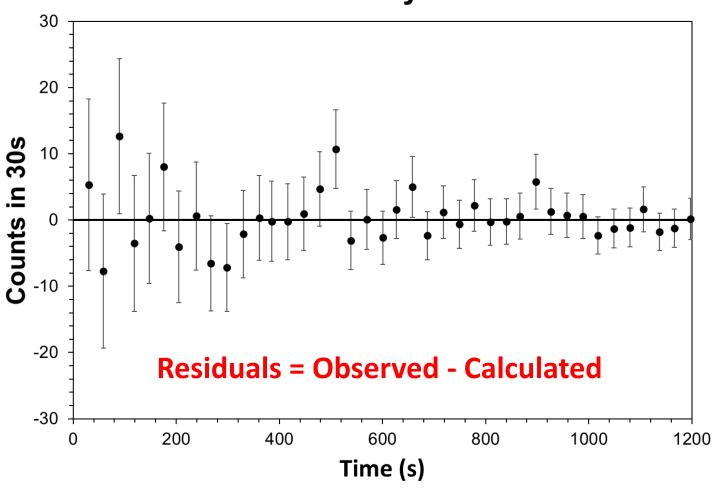

# Bad Fit Example: Model Over-Predicts Data

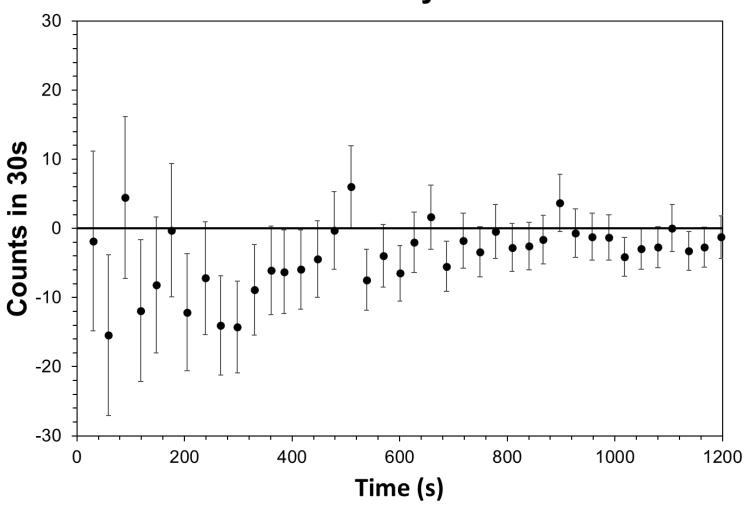

# Bad Fit Example: Systematic Trends in Residuals

#### Radioactive Decay of 137mBa

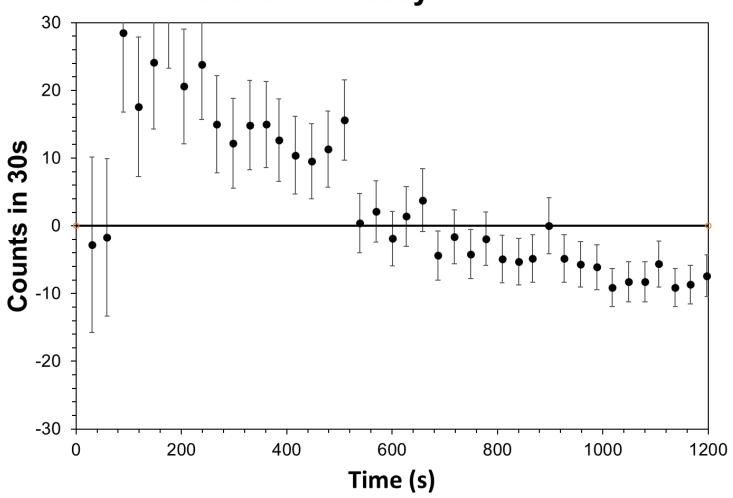

# Biochemical Model Building

- **Step 1:** Come up with a hypothesis about how a system works
  - How many binding sites?
  - Is there cooperativity?
- Step 2: Translate the qualitative hypotheses into an observable mathematical form with parameters
  - Example parameters: K, tau, N
  - Parameters may not be known
- Step 3: Design an experiment that that can produce observables from step 2; perform the experiment
  - Optimize the parameters to make the fit look as good as possible
- Step 4: Assess the fit Is the agreement convincing?

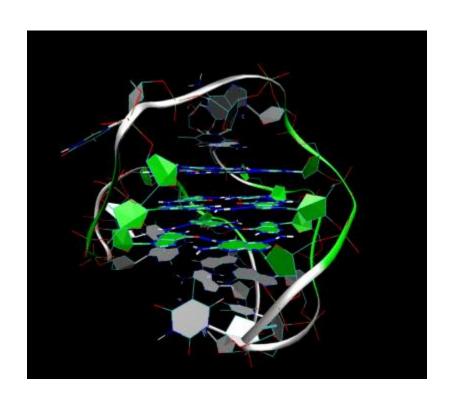

- What is association constant?
- How many binding sites?

$$DNA + L \rightleftarrows DNA \cdot L$$

$$DNA \cdot L + L \rightleftarrows DNA \cdot L_2$$

$$DNA \cdot L_{n-1} + L \rightleftarrows DNA \cdot L_n$$

 Assumption in our model: All equilibrium constants are identical (equivalent binding)

• Experimentally, it is possible to measure the <u>degree of binding</u> ( $\bar{\nu}$ ) as a function of free drug concentration (L):

$$\bar{\nu} = \frac{nK_{eq}L}{1 + K_{eq}L}$$

• We observe  $\bar{\nu}$  and L;  $K_{eq}$  and n are the parameters.

#### Binding of TMPyP4 to Quadruplex DNA

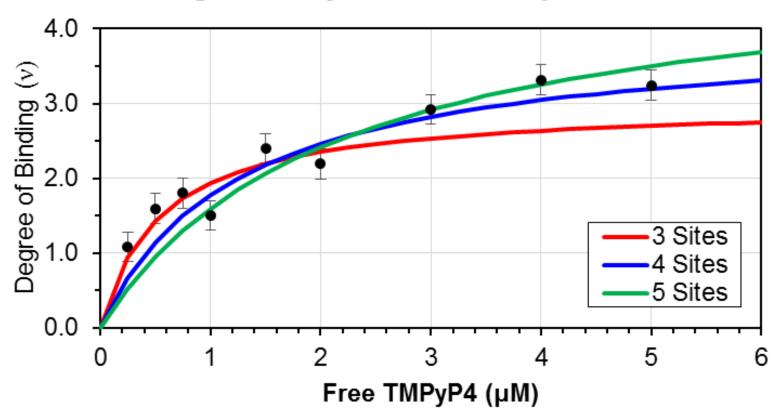

Download this data as binding.txt from the website.

# The Power of Gnuplot

 Minimizing chi-square can be very tricky; Excel isn't always up to the task

What about estimating uncertainties of the parameters?

 Gnuplot is a tool that can handle some of these challenges (see tutorial)

## Summary

 Biochemical models allow us to quantify and predict the behavior of biological systems

 Fitting parameters allow us to optimize agreement between model and observations

 Programs like Gnuplot enable generalized model fitting with statistical analysis